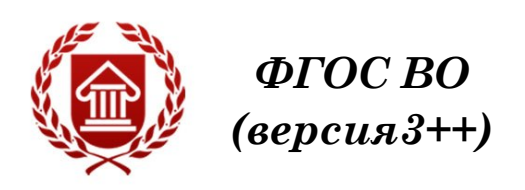

# **ВЕРСТКА И МАКЕТИРОВАНИЕ НА КОМПЬЮТЕРЕ Рабочая программа дисциплины**

**ЧЕЛЯБИНСК ЧГИК 2023**

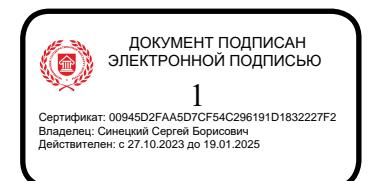

### **МИНИСТЕРСТВО КУЛЬТУРЫ РОССИЙСКОЙ ФЕДЕРАЦИИ ФЕДЕРАЛЬНОЕ ГОСУДАРСТВЕННОЕ БЮДЖЕТНОЕ ОБРАЗОВАТЕЛЬНОЕ УЧРЕЖДЕНИЕ ВЫСШЕГО ОБРАЗОВАНИЯ «ЧЕЛЯБИНСКИЙ ГОСУДАРСТВЕННЫЙ ИНСТИТУТ КУЛЬТУРЫ»**

**Кафедра дизайна и компьютерных технологий**

# **ВЕРСТКА И МАКЕТИРОВАНИЕ НА КОМПЬЮТЕРЕ Рабочая программа дисциплины**

программа бакалавриата «Графический дизайн» по направлению подготовки 54.03.01Дизайн квалификация: бакалавр

> **Челябинск ЧГИК 2023**

### **УДК 6655 (073)**

### **ББК 76.17я 73**

### **В 35**

Программа составлена в соответствии с требованиями ФГОС ВО (версия 3++) «Графический дизайн», по направлению подготовки 54.03.01 Дизайн

Автор-составитель: Лешуков А. Г., декан факультета декоративно-прикладного творчества, кандидат культурологии, доцент

Рабочая программа дисциплины как составная часть ОПОП на заседании совета факультета декоративно-прикладного творчества рекомендована к рассмотрению экспертной комиссией, протокол № 7 от 19.04.2023.

Экспертиза проведена 29.05.2023, акт № 2023/Д ГД

Рабочая программа дисциплины как составная часть ОПОП утверждена на заседании Ученого совета института протокол № 08 от 29.05.2023.

Срок действия рабочей программы дисциплины продлен на заседании Ученого совета института:

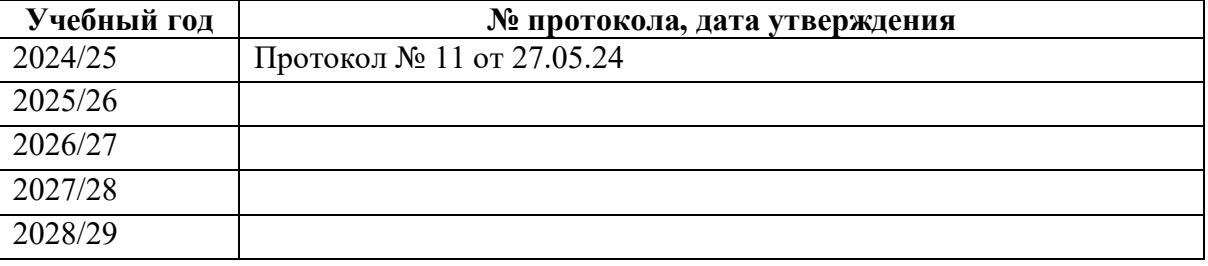

**В 35 Верстка и макетирование**: рабочая программа дисциплины: программа бакалавриата «Графический дизайн» по направлению подготовки 54.03.01Дизайн, квалификация : бакалавр автор-составитель А. Г. Лешуков; Челябинский государственный институт культуры. – Челябинск, 2023. – 30 с. – (ФГОС ВО версия 3++). – Текст : непосредственный.

> Рабочая программа дисциплины включает: перечень планируемых результатов обучения по дисциплине, соотнесенных с планируемыми результатами освоения образовательной программы; указание места дисциплины в структуре ОПОП; объем дисциплины в зачетных единицах с указанием количества академических часов, выделенных на контактную работу обучающихся с преподавателем (по видам учебных занятий) и на самостоятельную работу обучающихся; содержание дисциплины, структурированное по темам (разделам), с указанием отведенного на них количества академических часов и видов учебных занятий; перечень учебно-методического обеспечения для самостоятельной работы обучающихся по дисциплине; фонд оценочных средств для проведения текущего контроля и промежуточной аттестации обучающихся по дисциплине; перечень основной и дополнительной учебной литературы, необходимой для освоения дисциплины; перечень ресурсов информационно-телекоммуникационной сети Интернет, необходимых для освоения дисциплины; методические указания для обучающихся по освоению дисциплины; перечень информационных технологий, используемых при осуществлении образовательного процесса по дисциплине, включая перечень программного обеспечения; описание материально-технической базы, необходимой для осуществления образовательного процесса по дисциплине.

> > © Челябинский государственный институт культуры, 2023

## **СОДЕРЖАНИЕ**

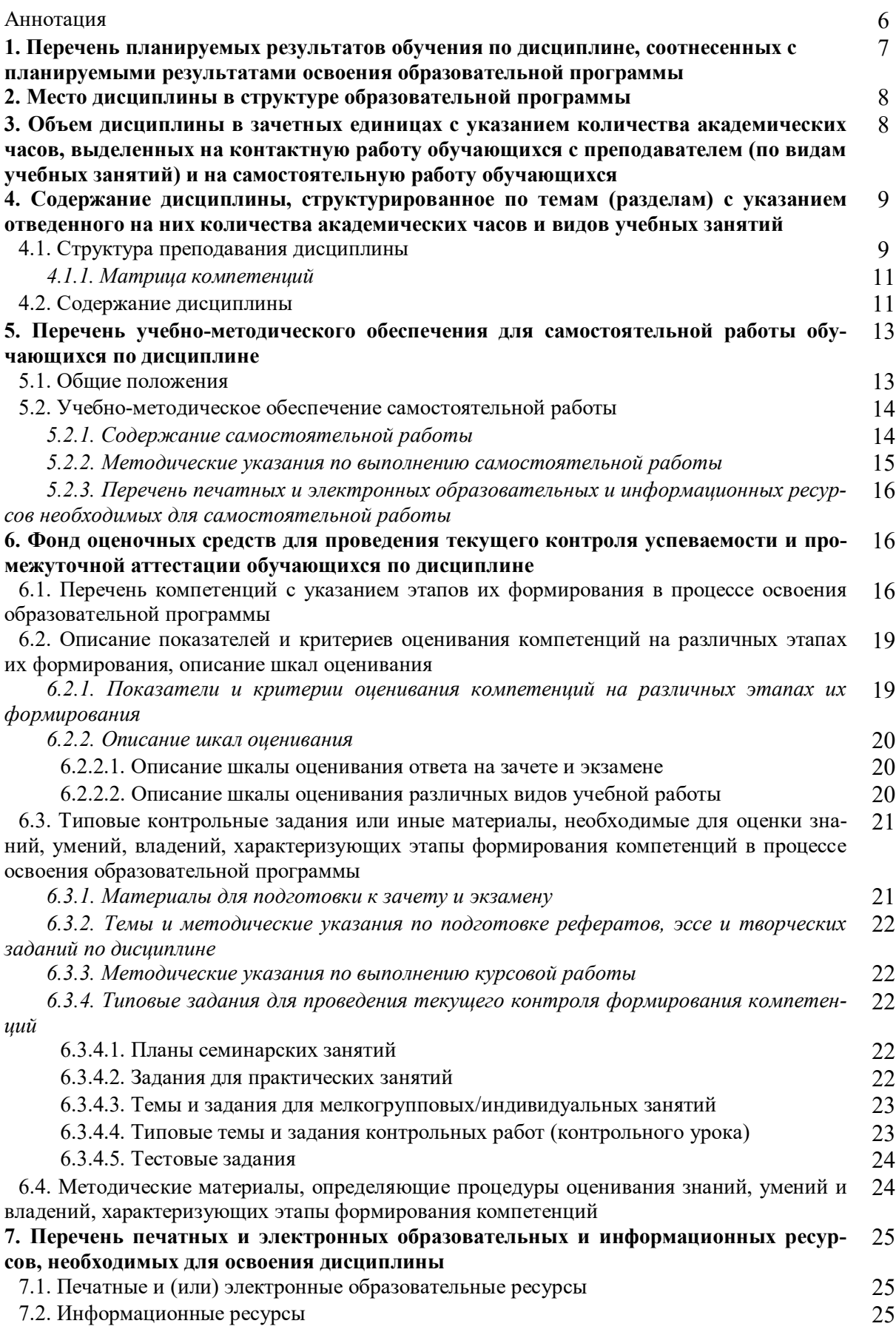

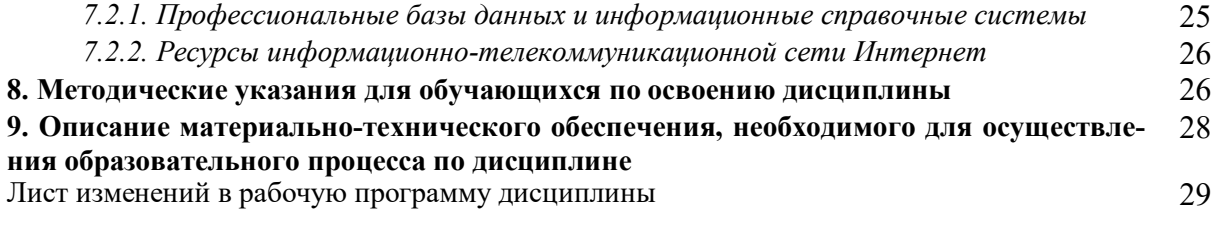

### Аннотация

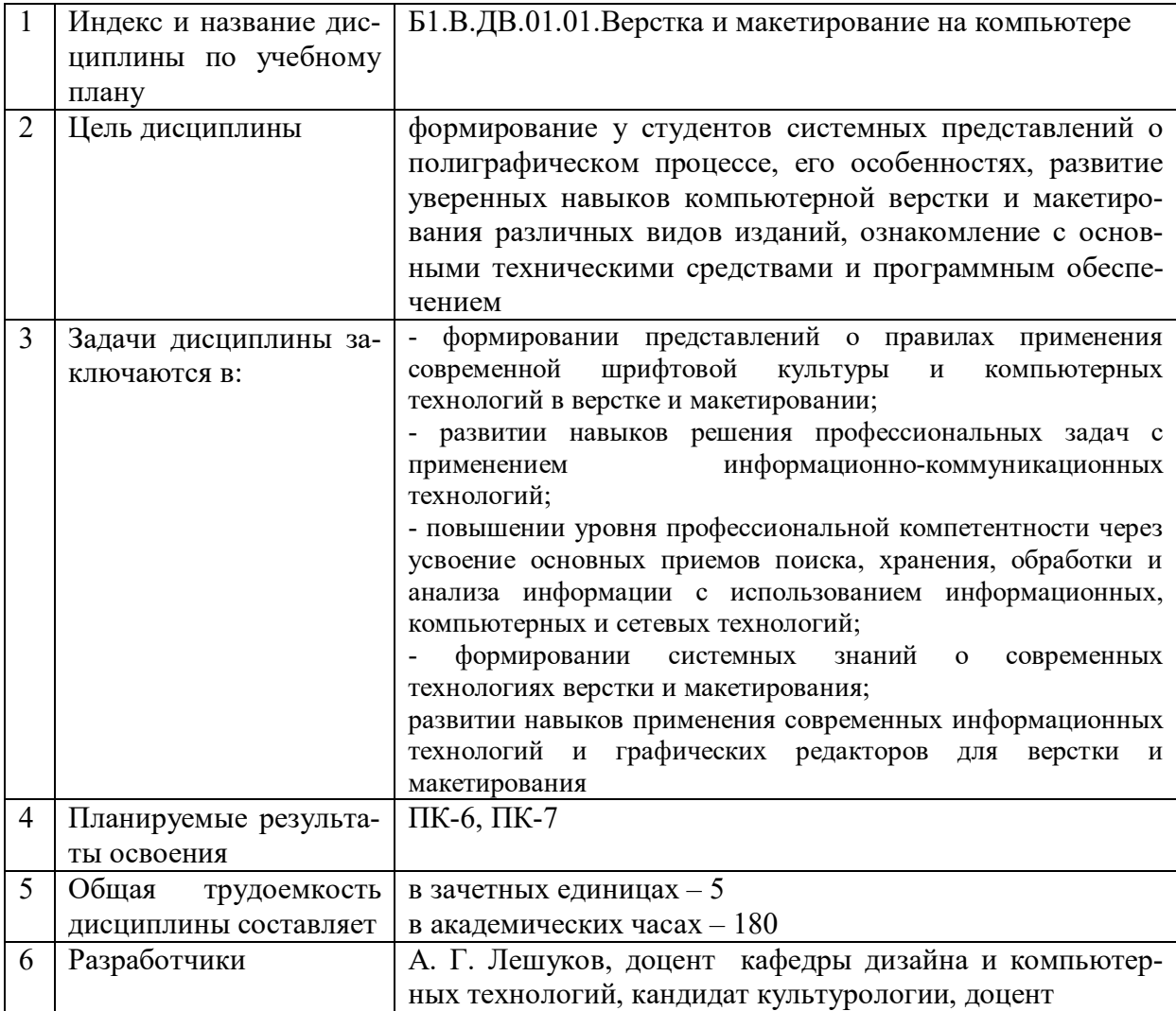

## 1. Перечень планируемых результатов обучения по дисциплине, соотнесенных с планируемыми результатами освоения образовательной программы

В процессе освоения основной профессиональной образовательной программы (далее – ОПОП) обучающийся должен овладеть следующими результатами обучения по дисциплине:  $To6 = 1$ 

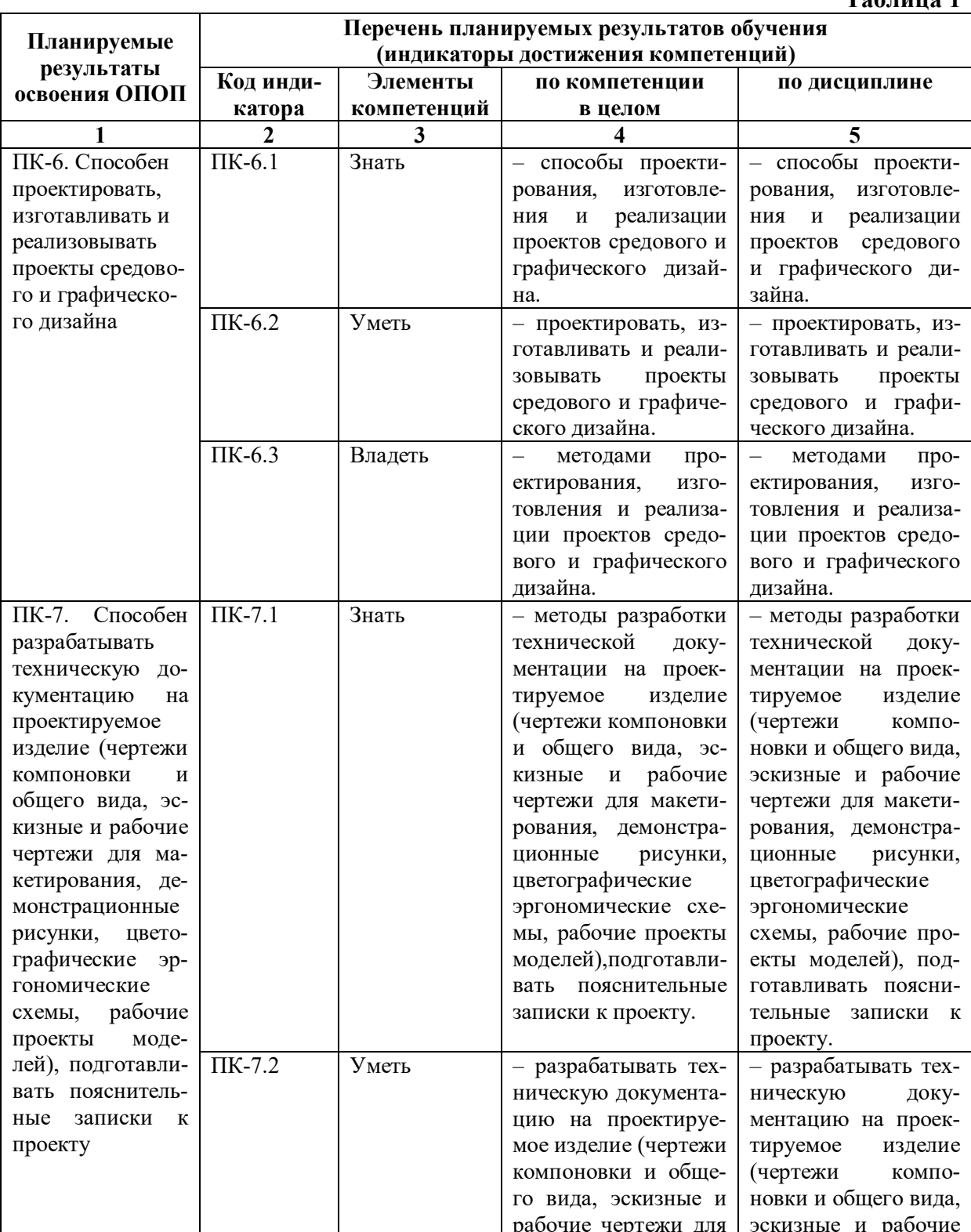

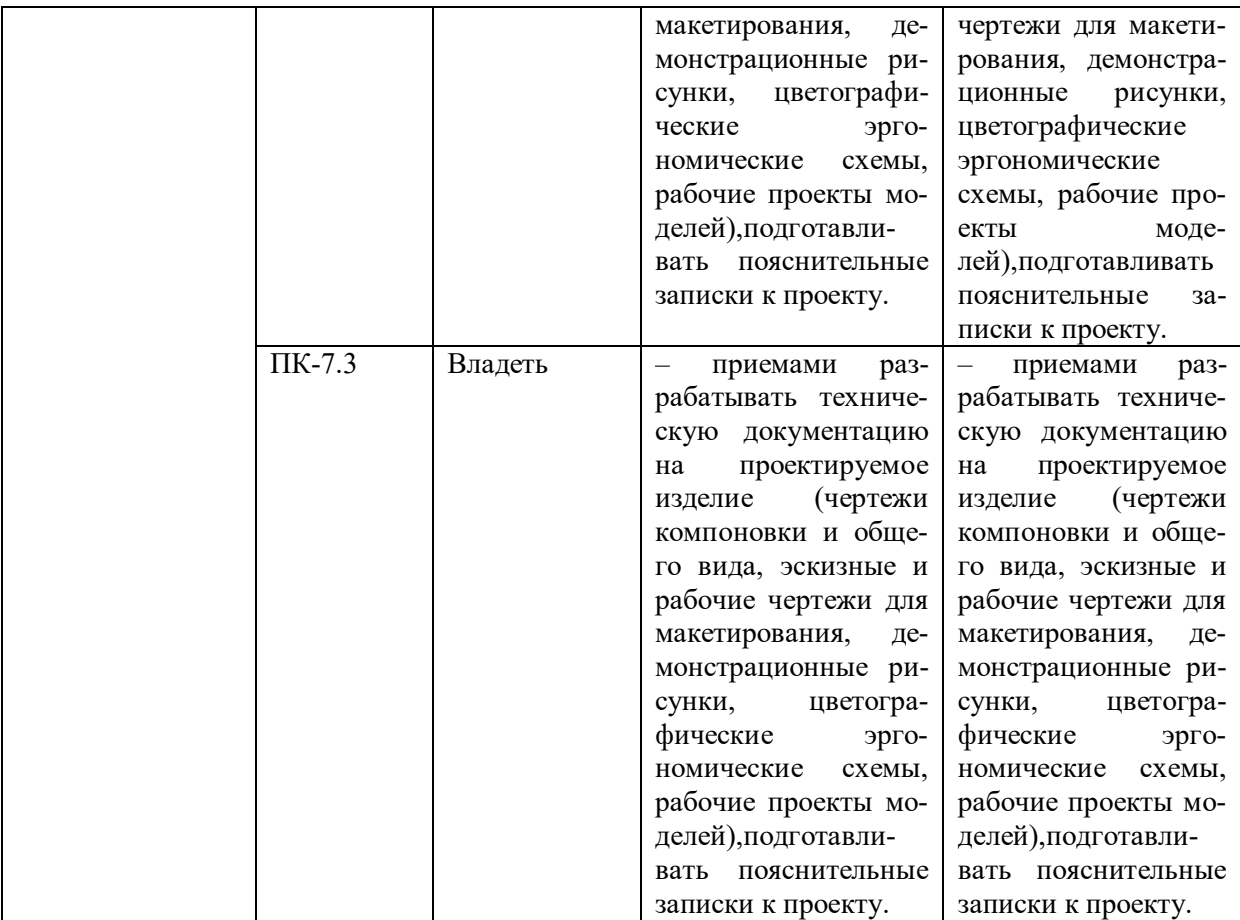

#### **2. МЕСТО ДИСЦИПЛИНЫ В СТРУКТУРЕ ОБРАЗОВАТЕЛЬНОЙ ПРОГРАММЫ**

Дисциплина входит в формируемую участниками образовательных отношений учебного плана. Дисциплина логически и содержательно-методически взаимосвязана с дисциплинами: «Основы проектирования», «Пропедевтика», «Живопись», «Рисунок», «Типографика».

Освоение дисциплины будет необходимо при изучении дисциплин: «Проектирование в графическом дизайне», «Основы производственного мастерства», прохождении практик: «Учебно-ознакомительная практика», «Проектно-технологическая практика», «Педагогическая практика», «Преддипломная практика», подготовке к государственной итоговой аттестации.

### **3. ОБЪЕМ ДИСЦИПЛИНЫ В ЗАЧЕТНЫХ ЕДИНИЦАХ С УКАЗАНИЕМ КОЛИЧЕСТВА АКАДЕМИЧЕСКИХ ЧАСОВ, ВЫДЕЛЕННЫХ НА КОНТАКТНУЮ РАБОТУ ОБУЧАЮЩИХСЯ С ПРЕПОДАВАТЕЛЕМ (ПО ВИДАМ УЧЕБНЫХ ЗАНЯТИЙ) И НА САМОСТОЯТЕЛЬНУЮ РАБОТУ ОБУЧАЮЩИХСЯ**

Общая трудоемкость дисциплины в соответствии с утвержденным учебным планом составляет 5 зачетных единиц, 180 часов

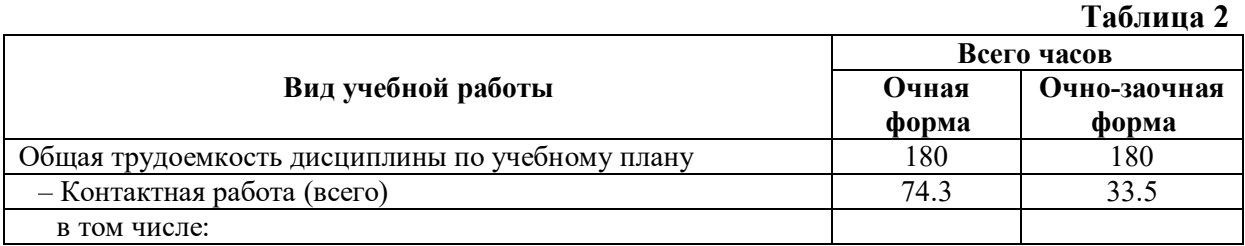

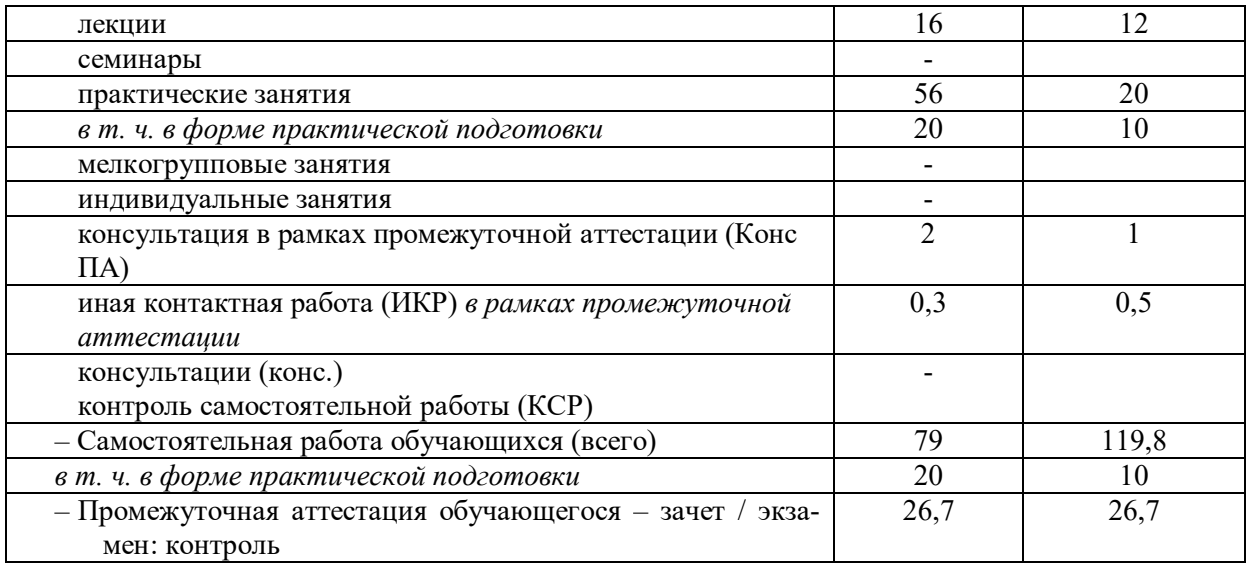

### **4. СОДЕРЖАНИЕ ДИСЦИПЛИНЫ, СТРУКТУРИРОВАННОЕ ПО ТЕМАМ (РАЗДЕЛАМ) С УКАЗАНИЕМ ОТВЕДЕННОГО НА НИХ КОЛИЧЕСТВА АКАДЕМИЧЕСКИХ ЧАСОВ И ВИДОВ УЧЕБНЫХ ЗАНЯТИЙ**

### **4.1. Структура преподавания дисциплины**

**Таблица 3**

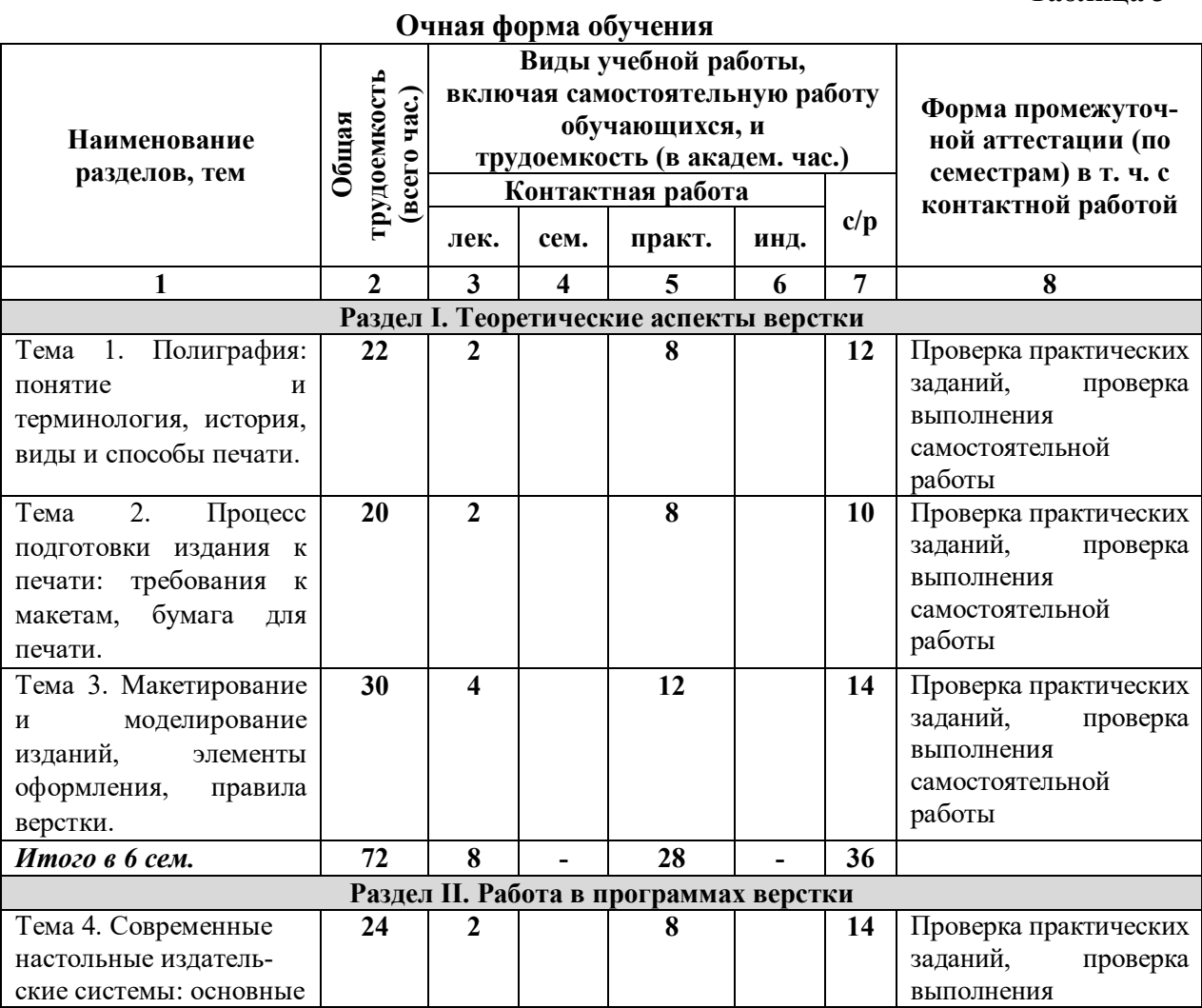

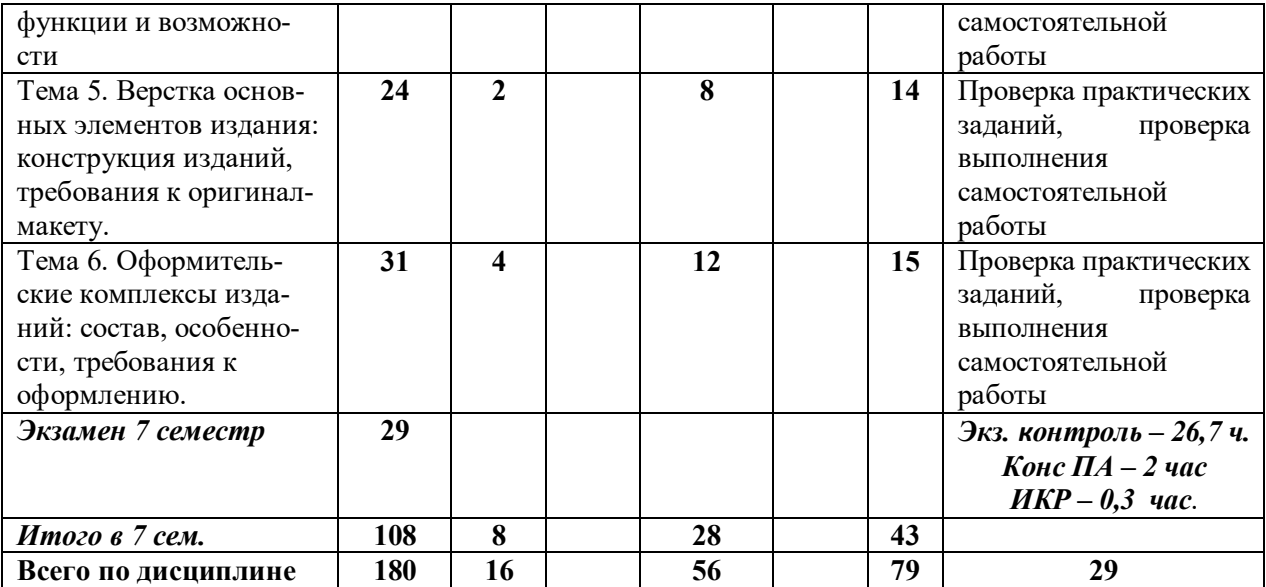

#### **Очно-заочная форма обучения**

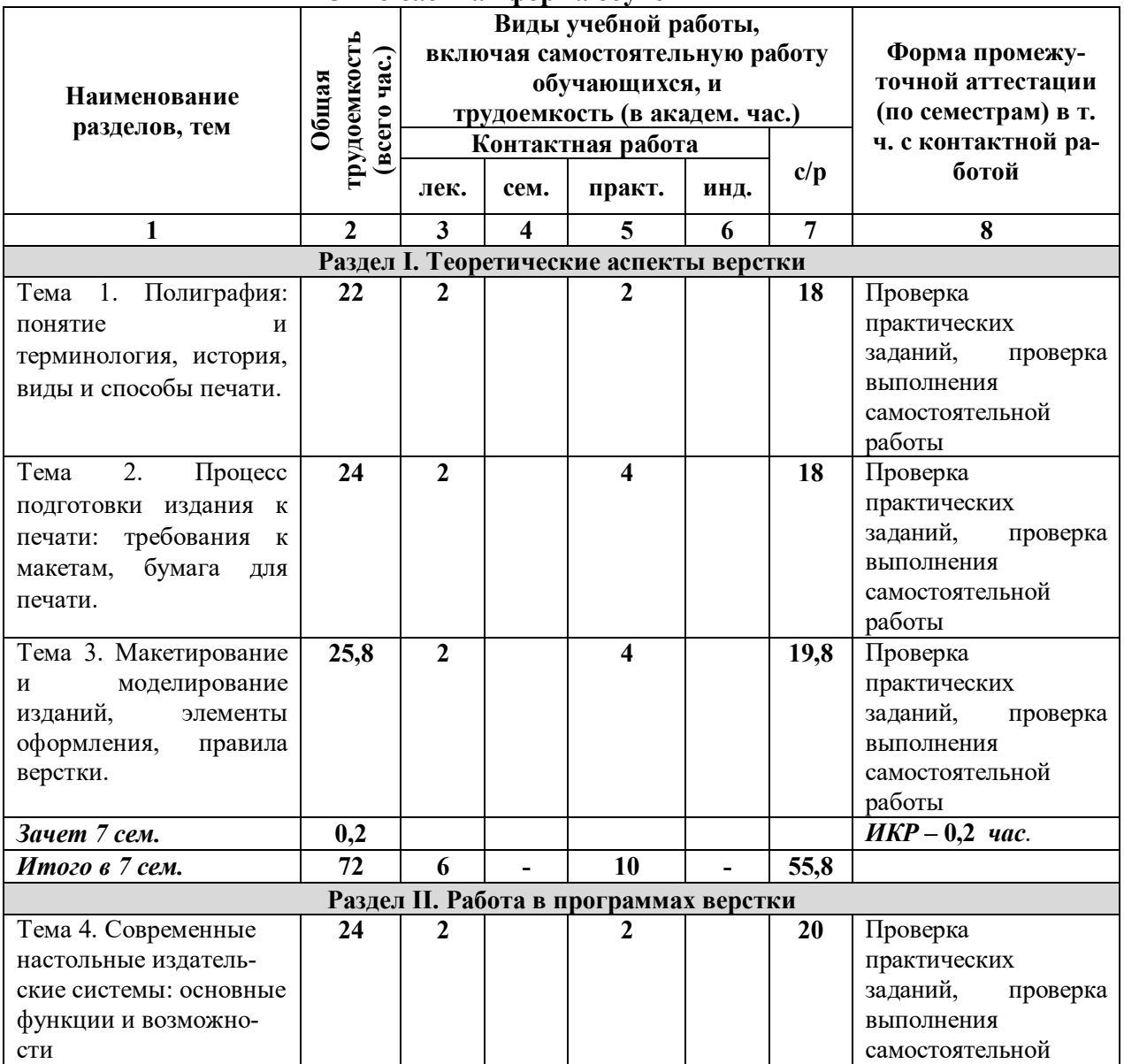

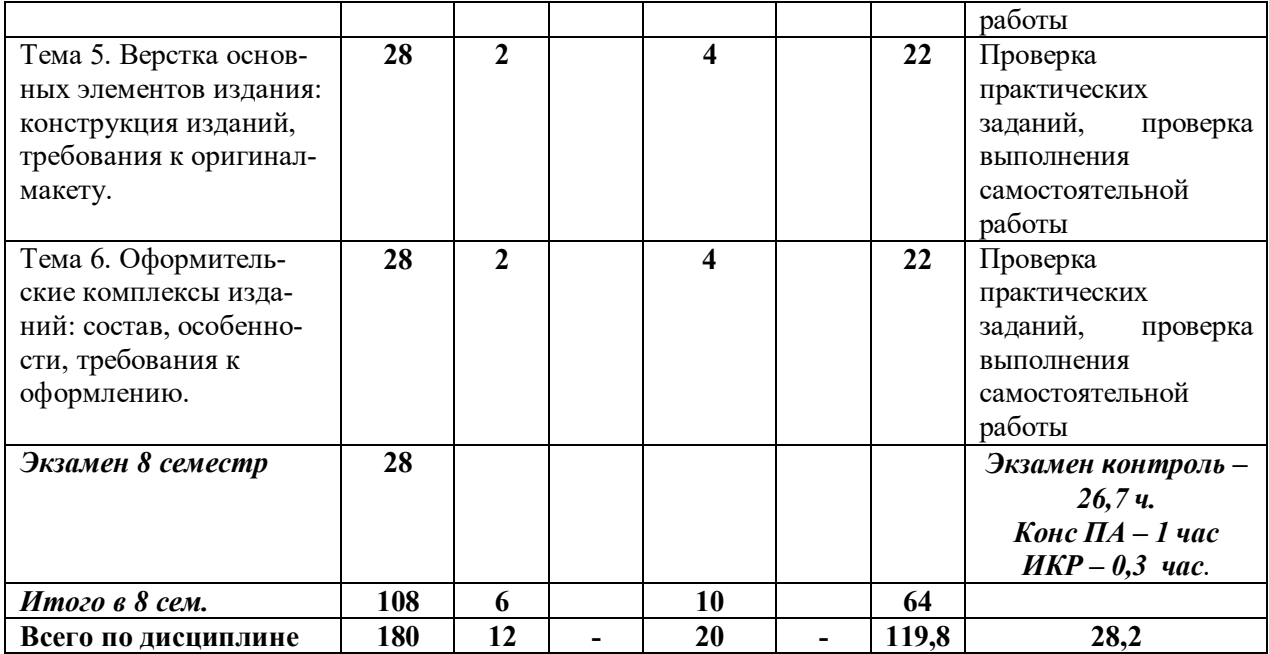

### **Таблица 4**

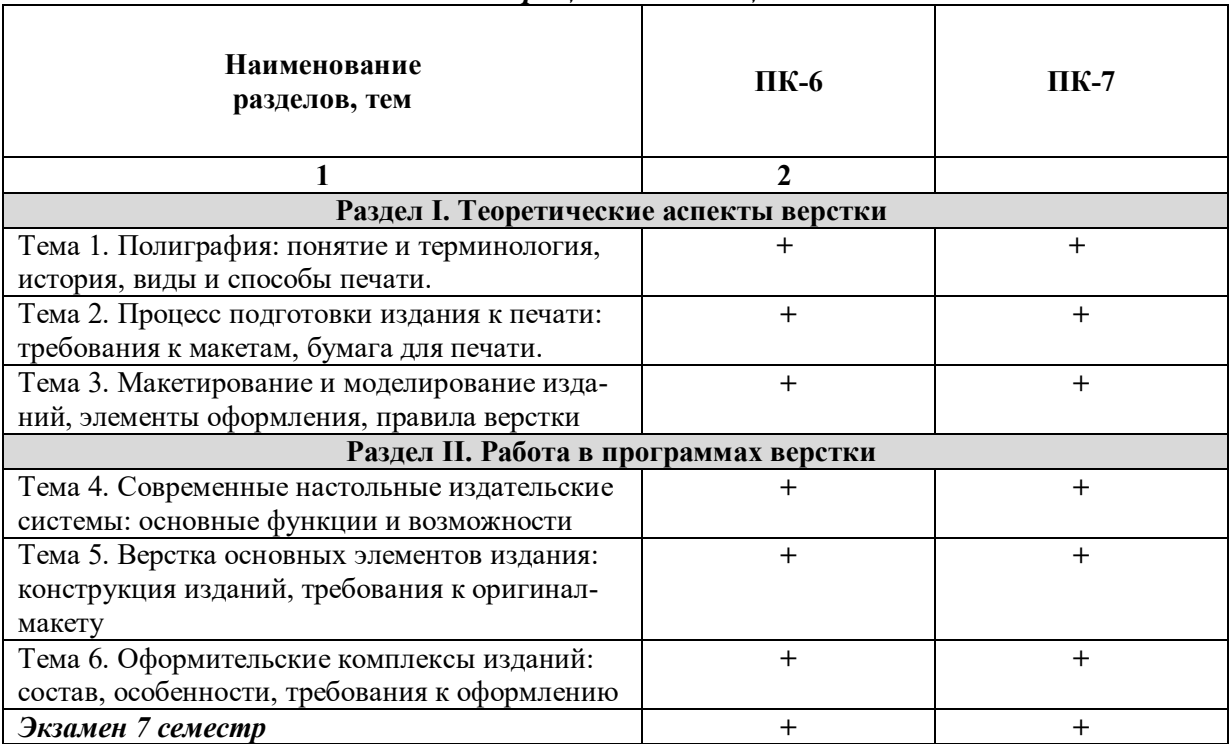

#### *4.1.1. Матрица компетенций*

### **4.2. Содержание дисциплины**

#### **Раздел 1. Теоретические аспекты верстки**

**Тема 1. Полиграфия: понятие и терминология, история, виды и способы печати** Понятие полиграфии, суть полиграфического процесса. Возникновение и становление полиграфии. Становление печатного дела в России. Развитие мировой полиграфии в XIX–ХХ вв. Современное состояние полиграфической отрасли. Печатные формы и принципы их построения. Классификация видов печати. Способы печати. Преимущества и недостатки различных видов и способов печати.

**Тема 2. Процесс подготовки издания к печати: требования к макетам, бумага для печати** Характеристика типов изданий. Классификация изданий по различным основаниям. Целевое назначение разных печатных изданий. Типологические особенности изданий, их отражение в стиле оформления. Компьютерная верстка: определение, задачи, виды. Общие правила верстки. Шрифты: наборные и рисованные. Элементы шрифта. Шрифтовое оформление и выделение. Гарнитура. Кегль. Начертание. Группы и семейства шрифтов. Типографские единицы измерения. Правила расстановки пробелов. Структурно-композиционная часть текста — абзац, методы его выделения. Термины редактирования. Печатная бумага: определение, состав, основные этапы производства. Типы бумаги: их классификация по различным критериям, специфические свойства и область применения.

**Тема 3. Макетирование и моделирование изданий***,* **элементы оформления, правила верстки.** Этап эскиза макета. Определение формата и ориентации полосы. Методики определения размеров полей страницы. Модульная сетка. Элементы оформления полосы. Практические советы по эффективному макетированию. Приемы и методы модульного дизайна. Принципы макетирования. Специфика макетирования электронной версии печатного издания. Виды верстки. Единообразие и приводность верстки. Верстка эпиграфов, цитат, сносок и ссылок, заставок, стихотворений, текста, иллюстраций. Правило выравнивания. Система повторов. Правило контраста. Специфика многоколонной верстки. Колонтитулы, колонцифры, колонлинейки. Рубрики. Таблицы и формулы. Фотографии. Недопустимые элементы. Правила расстановки переносов. Спусковые и концевые полосы. Виды и верстка указателей.

### **Раздел II. Работа в программах верстки**

**Тема 4. Современные настольные издательские системы: основные функции и возможности** Состав редакционного коллектива. Этапы подготовки издания к печати. Средства автоматизации издательского труда. Программное обеспечение для компьютерной верстки. Особенности выпуска журналов, газет и листовой изобразительной продукции. Программные средства допечатных процессов. Обзор программных пакетов верстки PageMaker, Quark Xpress, Ventura Publisher, HES (Hyphen Editorial System), Adobe InDesign. Основные отличительные особенности и технологическая ориентация. Назначение и функциональные особенности пакетов. Графический интерфейс. Клавиши быстрого доступа. Устройство документа. Страницы и книги. Основы работы с текстом, текстовые эффекты. Автоматизация работы с текстом. Средства верстки. Моделирование объектов. Импортированная графика. Слои. Библиотеки. Табуляция и таблицы. Управление цветом. Подготовка к печати. Экспорт файлов.

**Тема 5. Верстка основных элементов издания: конструкция изданий, требования к оригинал-макету** Конструкция издания. Уровни моделирования изданий: описательная модель, модель отдельной публикации, модель полосы, модель отдельного номера, типовой макет. Классические правила оформления печатной продукции. Средства выделения и обособления в современном печатном издании: навигационные, интонационные, шрифтовые, не шрифтовые, комбинированные. Графические акценты: лиды, анонсы, выносные блоки, афиша, «корзина», дополнительные цвета. Современные тенденции газетного и журнального дизайна.

Описательная модель полосы. Характеристики элементов оформления полосы: шапказаголовок, статья № 1 (заголовок + основной текст + вертикальные линейки), статья № 2 (заголовок + основной текст + фотоиллюстрация), информационный блок. Редактирование текста в текстовом процессоре MS Word. Верстка страницы информационно-рекламного издания согласно требованиям типографии. Препресс. Сохранение оригинал макета в различных форматах.

**Тема 6. Оформительские комплексы изданий: состав, особенности, требования к оформлению.** Элементы и комплексы оформления различных видов изданий. Оформительские комплексы: первая страница, колонтитул, заголовочный комплекс, блок выходных данных. Изучение эталонной модели разворота. Центральный и мнимый (ложный) разворот. Элементы оформления внутренних страниц журнала: двойной титул, распашные таблицы, крупноформатные иллюстрации, оригинальные графические акценты, цветовое решение, «воздух», рекламные модули, фотоальбом, рубрикация, колонтитулы и колонцифры. Верстка под обрез. Набор и редактирование текста в текстовом процессоре MS Word. Редактирование фотоиллюстраций. Верстка внутреннего разворота журнального издания.

#### **5. ПЕРЕЧЕНЬ УЧЕБНО-МЕТОДИЧЕСКОГО ОБЕСПЕЧЕНИЯ ДЛЯ САМОСТОЯТЕЛЬНОЙ РАБОТЫ ОБУЧАЮЩИХСЯ ПО ДИСЦИПЛИНЕ**

#### **5.1. Общие положения**

Самостоятельная работа обучающихся – особый вид познавательной деятельности, в процессе которой происходит формирование оптимального для данного индивида стиля получения, обработки и усвоения учебной информации на основе интеграции его субъективного опыта с культурными образцами.

Самостоятельная работа может быть аудиторной и внеаудиторной*.*

Аудиторная самостоятельная работа осуществляется на практических занятиях Внеаудиторная самостоятельная работа может осуществляться:

– в контакте с преподавателем: на консультациях по учебным вопросам, в ходе творческих контактов, при ликвидации задолженностей, при выполнении индивидуальных заданий и т. д.;

– без контакта с преподавателем: в аудитории для индивидуальных занятий, в библиотеке, дома, в общежитии и других местах при выполнении учебных и творческих заданий.

Внеаудиторная самостоятельная работа, прежде всего, включает повторение материала, изученного в ходе аудиторных занятий; работу с основной и дополнительной литературой и интернет-источниками; подготовку к практическим занятиям; выполнение заданий, вынесенных преподавателем на самостоятельное изучение; научно-исследовательскую и творческую работу обучающегося.

Целью самостоятельной работы обучающегося является:

формирование приверженности к будущей профессии;

 систематизация, закрепление, углубление и расширение полученных знаний умений, владений;

 формирование умений использовать различные виды изданий (официальные, научные, справочные, информационные и др.);

 развитие познавательных способностей и активности обучающегося (творческой инициативы, самостоятельности, ответственности и организованности);

 формирование самостоятельности мышления, способностей к саморазвитию, самосовершенствованию, самореализации;

- развитие исследовательского и творческого мышления.

Самостоятельная работа является обязательной для каждого обучающегося, и ее объем по каждой дисциплине определяется учебным планом. Методика ее организации зависит от структуры, характера и особенностей изучаемой дисциплины, индивидуальных качеств и условий учебной деятельности.

Для эффективной организации самостоятельной работы обучающийся должен: знать:

- систему форм и методов обучения в вузе;

- основы научной организации труда;

- методики самостоятельной работы;

- критерии оценки качества выполняемой самостоятельной работы: уметь:

- проводить поиск в различных поисковых системах;

- использовать различные виды изданий;

- применять методики самостоятельной работы с учетом особенностей изучаемой дисциплины;

владеть:

- навыками планирования самостоятельной работы;

- навыками соотнесения планируемых целей и полученных результатов в ходе самостоятельной работы;

- навыками проектирования и моделирования разных видов и компонентов профессиональной деятельности.

Метолика самостоятельной работы предварительно разъясняется преподавателем и в последующем может уточняться с учетом индивидуальных особенностей обучающихся. Время и место самостоятельной работы выбираются обучающимися по своему усмотрению, но с учетом рекомендаций преподавателя.

Самостоятельную работу над дисциплиной следует начинать с изучения рабочей программы дисциплины, которая содержит основные требования к знаниям, умениям и владениям обучаемых. Обязательно следует помнить рекомендации преподавателя, данные в ходе установочного занятия, а затем - приступать к изучению отдельных разделов и тем в порядке, предусмотренном рабочей программой дисциплины.

#### 5.2. Учебно-методическое обеспечение самостоятельной работы

Таблина 5

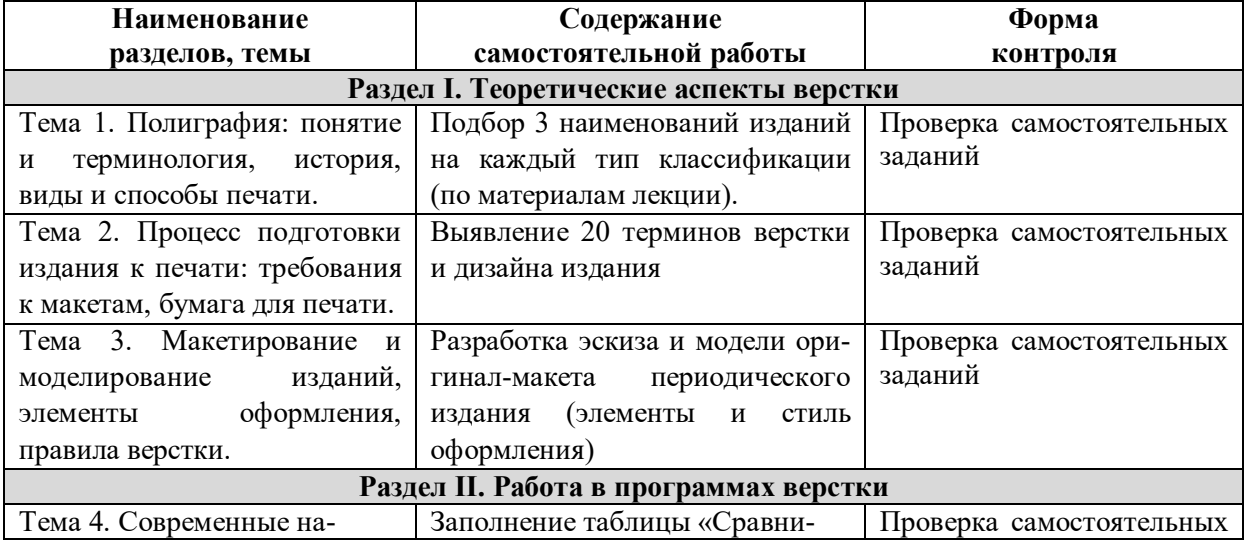

5.2.1. Содержание самостоятельной работы

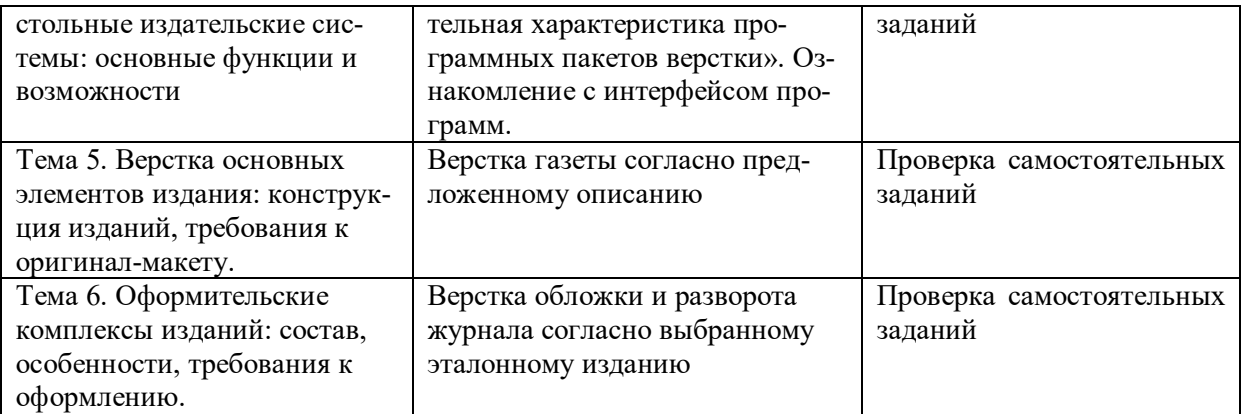

#### *5.2.2. Методические указания по выполнению самостоятельной работы*

#### *Самостоятельная работа № 1.*

*Тема «Полиграфия: понятие и терминология, история, виды и способы печати»* Цель работы: Изучение учебной и научной литературы.

Задание и методика выполнения: Разбор основных особенностей полиграфического процесса, типов, видов и способов печати, идентификация примеров.

#### *Самостоятельная работа № 2.*

*Тема «Исторические этапы развития полиграфии»* Цель работы: Изучение учебной и научной литературы. Задание и методика выполнения: Разбор основных этапов развития полиграфии, особенности каждого из них.

*Самостоятельная работа № 3. Тема «Бумага для полиграфии» Самостоятельная работа в форме практической подготовки выполняется на базе рекламной мастерской ЧГИК*

Цель работы: Изучение учебной и научной литературы. Задание и методика выполнения: Разбор и классификация типов и видов бумаги на основе различных признаков. Идентификация видов и типов.

*Самостоятельная работа № 4. Тема «Типографские термины» Самостоятельная работа в форме практической подготовки выполняется на базе рекламной мастерской ЧГИК*

Цель работы: Выявление 20 терминов верстки и дизайна издания. Задание и методика выполнения: Разбор основных типографских терминов. Изучение примеров использования в полиграфии и типографике. Поиск примеров.

*Самостоятельная работа № 5. Тема «Организация работы периодического издания» Самостоятельная работа в форме практической подготовки выполняется на базе рекламной мастерской ЧГИК*

Цель работы: Изучение учебной и научной литературы.

Задание и методика выполнения: Изучение приемов и методов формирования и работы коллектива периодического издания на основе учебной литературы и примеров.

### *Самостоятельная работа № 6. Тема «Типология российских печатных изданий» Самостоятельная работа в форме практической подготовки выполняется на базе рекламной мастерской ЧГИК*

Цель работы: Подбор 3 наименований изданий на каждый тип классификации (по материалам лекции).

Задание и методика выполнения: Изучение приемов и методов формирования и работы коллектива периодического издания на основе учебной литературы и примеров.

### *5.2.3. Перечень печатных и электронных образовательных и информационных ресурсов необходимых для самостоятельной работы*

См. Раздел 7. Перечень печатных и электронных образовательных и информационных ресурсов необходимых для освоения дисциплины*.*

http://fgosvo.ru/ – Портал Федеральных государственных образовательных стандартов высшего образования.

https://grants.culture.ru/ - Культура. Гранты России. Общероссийская база конкурсов и грантов в области культуры и искусства.

https://openedu.ru – Открытое образование. https://президентскиегранты.рф – Фонд президентских грантов.

https://rsv.ru – Россия – страна возможностей.

## **6. ФОНД ОЦЕНОЧНЫХ СРЕДСТВ ДЛЯ ПРОВЕДЕНИЯ ТЕКУЩЕГО КОНТРОЛЯ УСПЕВАЕМО-СТИ И ПРОМЕЖУТОЧНОЙ АТТЕСТАЦИИ ОБУЧАЮЩИХСЯ ПО ДИСЦИПЛИНЕ**

### **6.1. Перечень компетенций с указанием этапов их формирования в процессе освоения образовательной программы**

**Таблица 6**

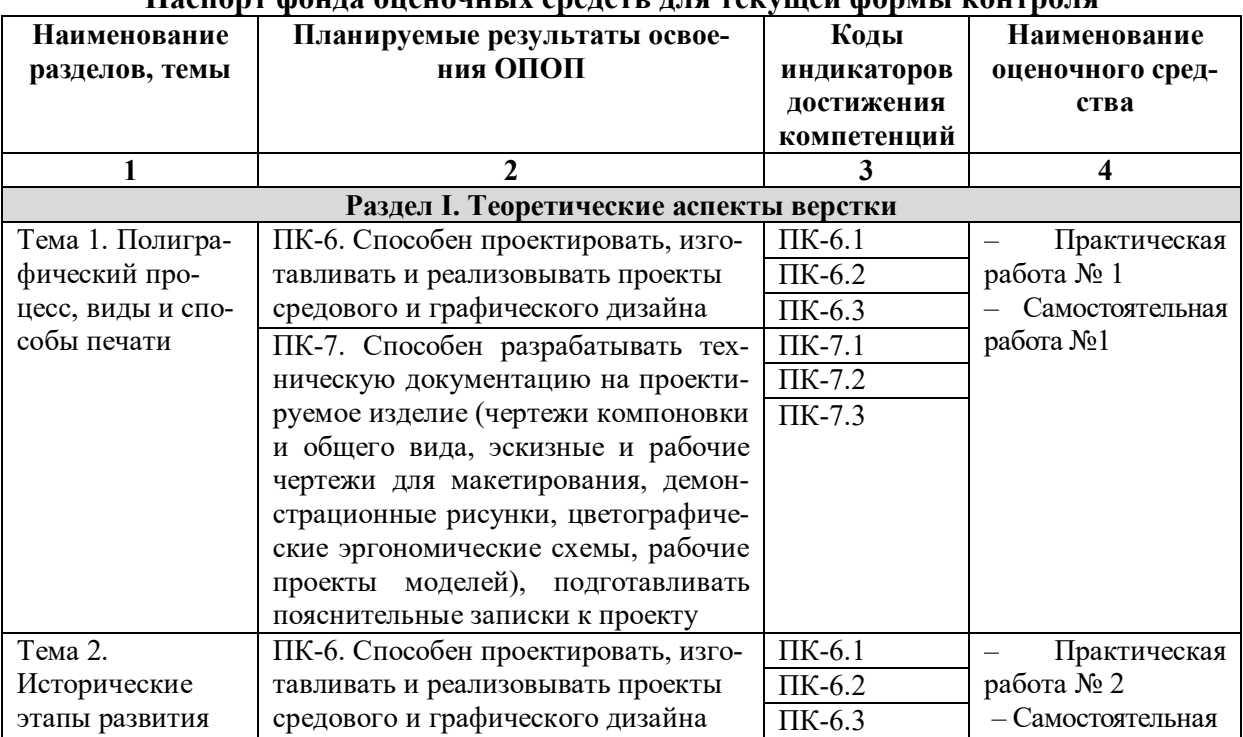

**Паспорт фонда оценочных средств для текущей формы контроля**

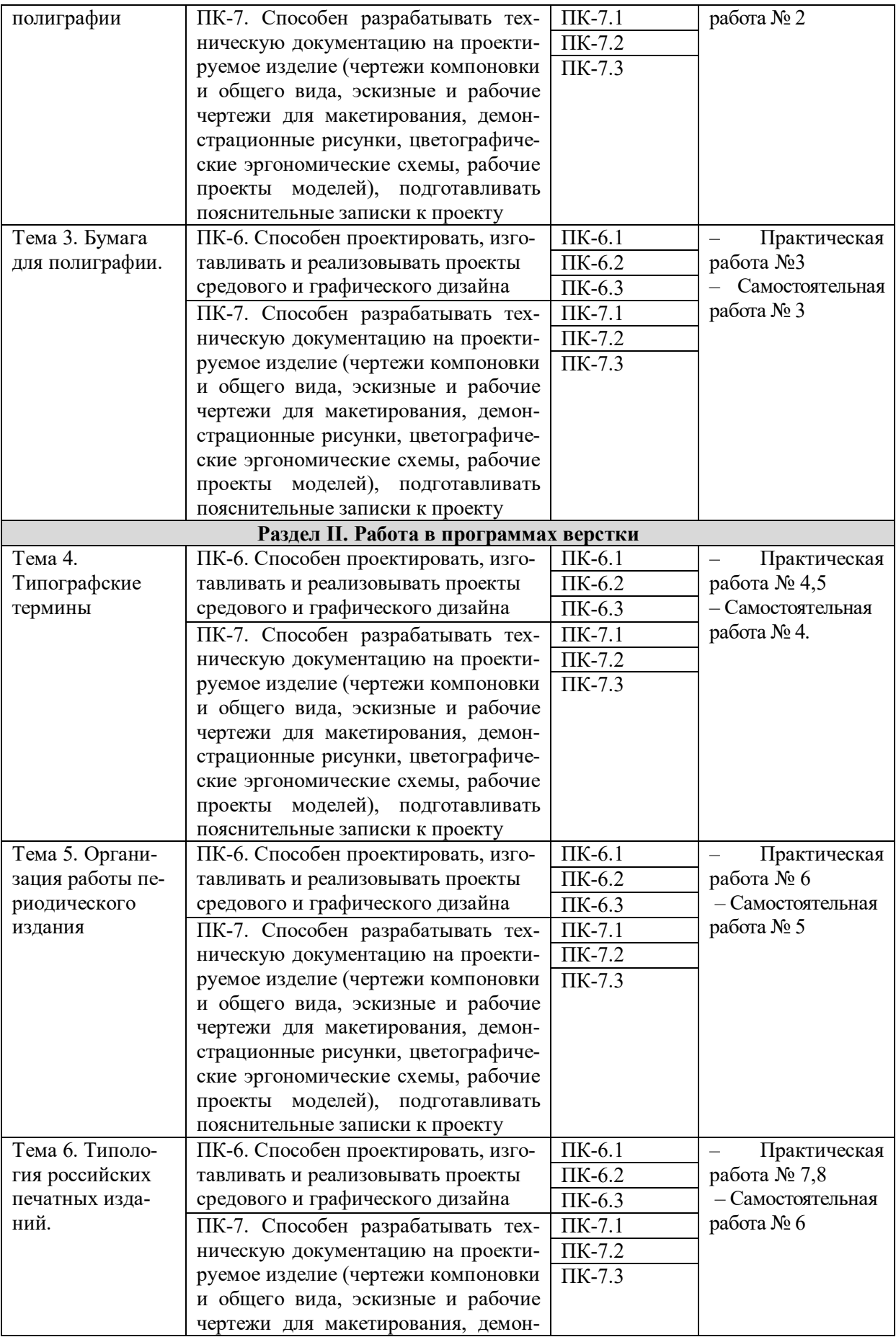

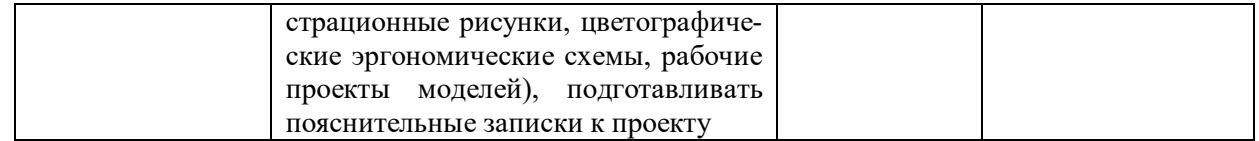

## **Таблица 7**

### **Паспорт фонда оценочных средств для промежуточной аттестации**

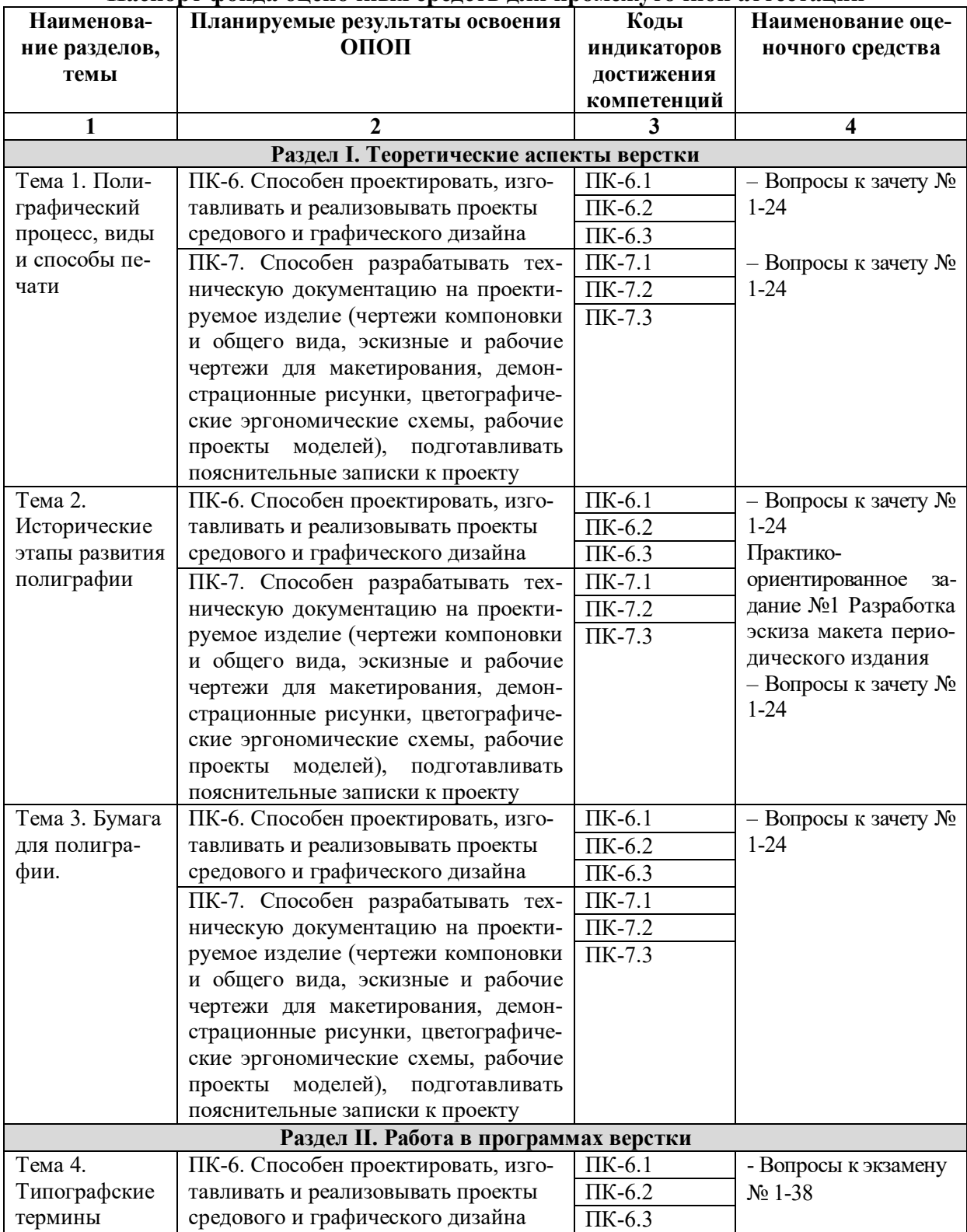

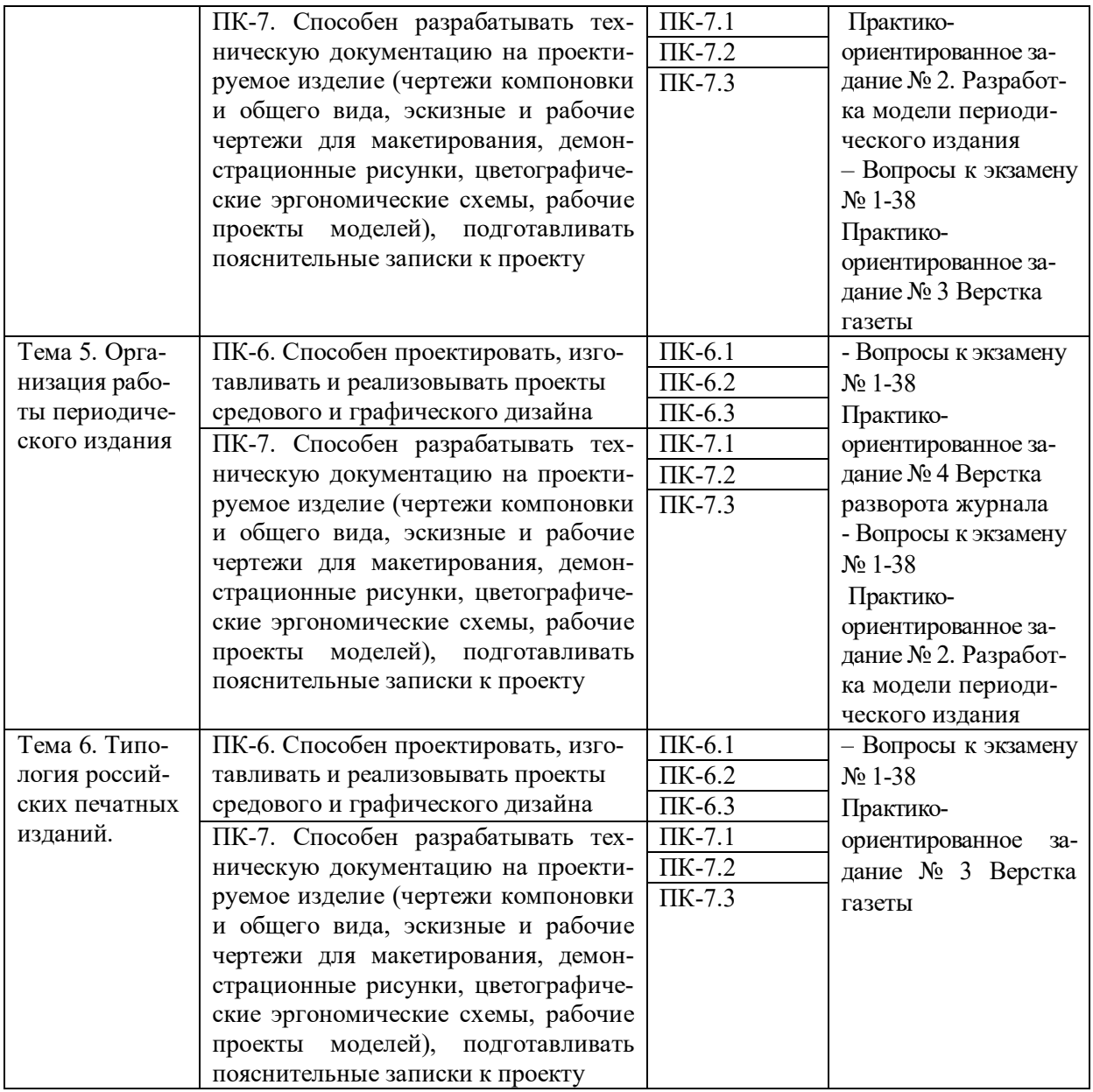

### **6.2. Описание показателей и критериев оценивания компетенций на различных этапах их формирования, описание шкал оценивания**

*6.2.1. Показатели и критерии оценивания компетенций на различных этапах их формирования*

### **Таблица 8**

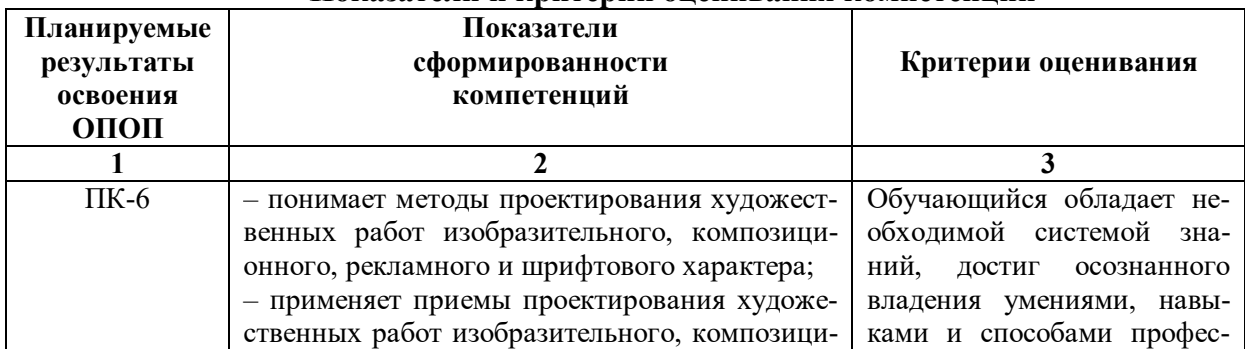

#### **Показатели и критерии оценивания компетенций**

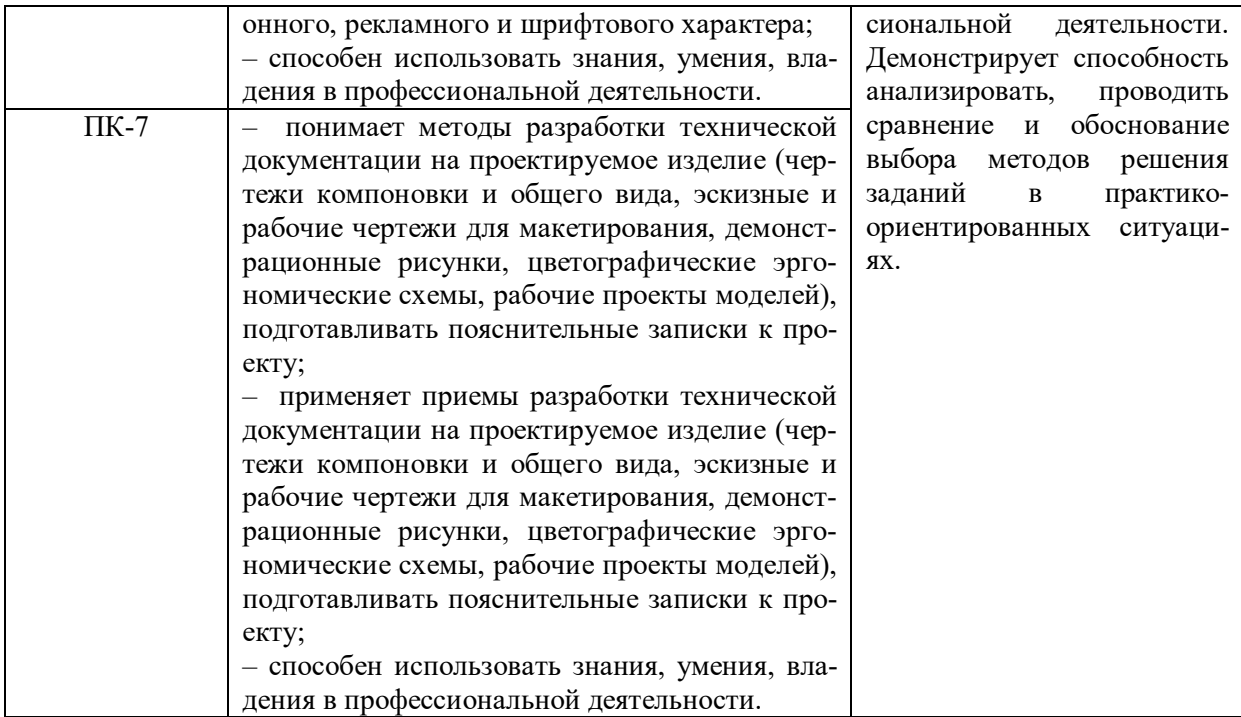

Таблица 9

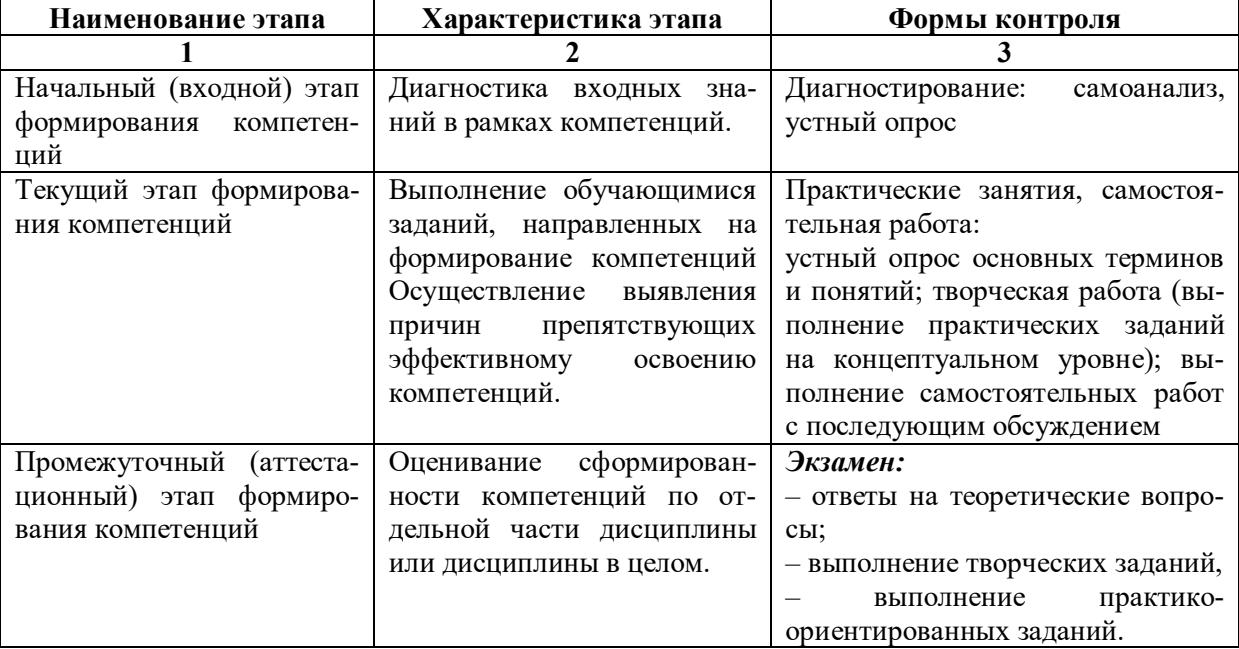

### Этапы формирования компетенций

### 6.2.2. Описание шкал оценивания

Таблица 10

### 6.2.2.1. Описание шкалы оценивания ответа на и экзамене

### Практическое (практико-ориентированное) задание

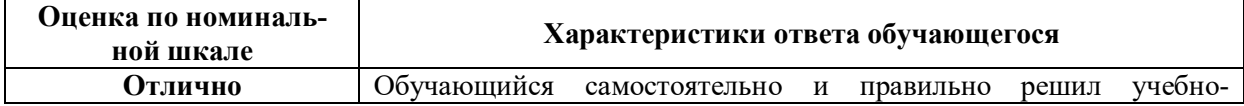

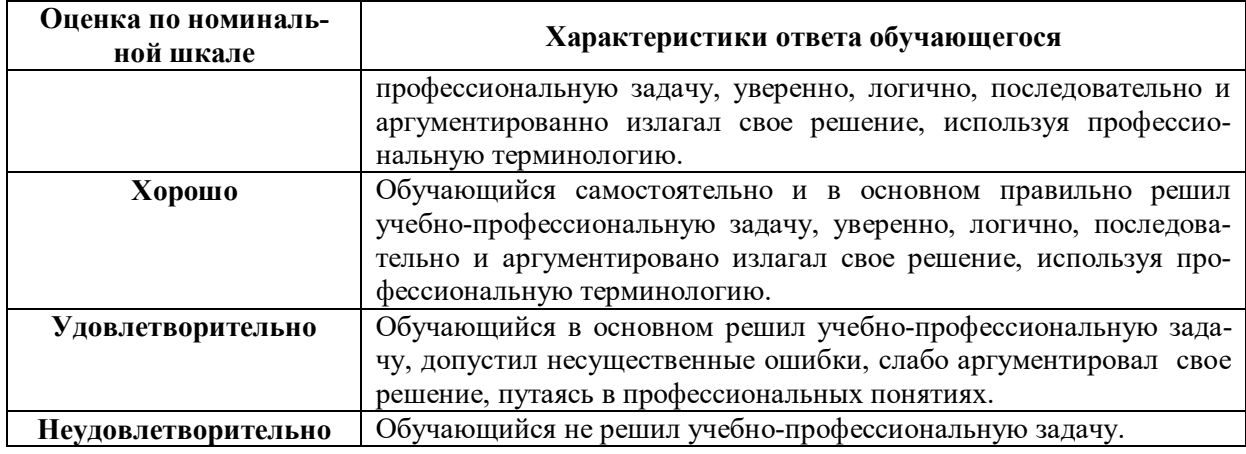

### **6.3. Типовые контрольные задания или иные материалы, необходимые для оценки знаний, умений, владений, характеризующих этапы формирования компетенций в процессе освоения образовательной программы** *6.3.1. Материалы для подготовки к зачету и экзамену*

**Таблица 11**

#### **Материалы, необходимые для оценки знаний (примерные теоретические вопросы) к экзамену**

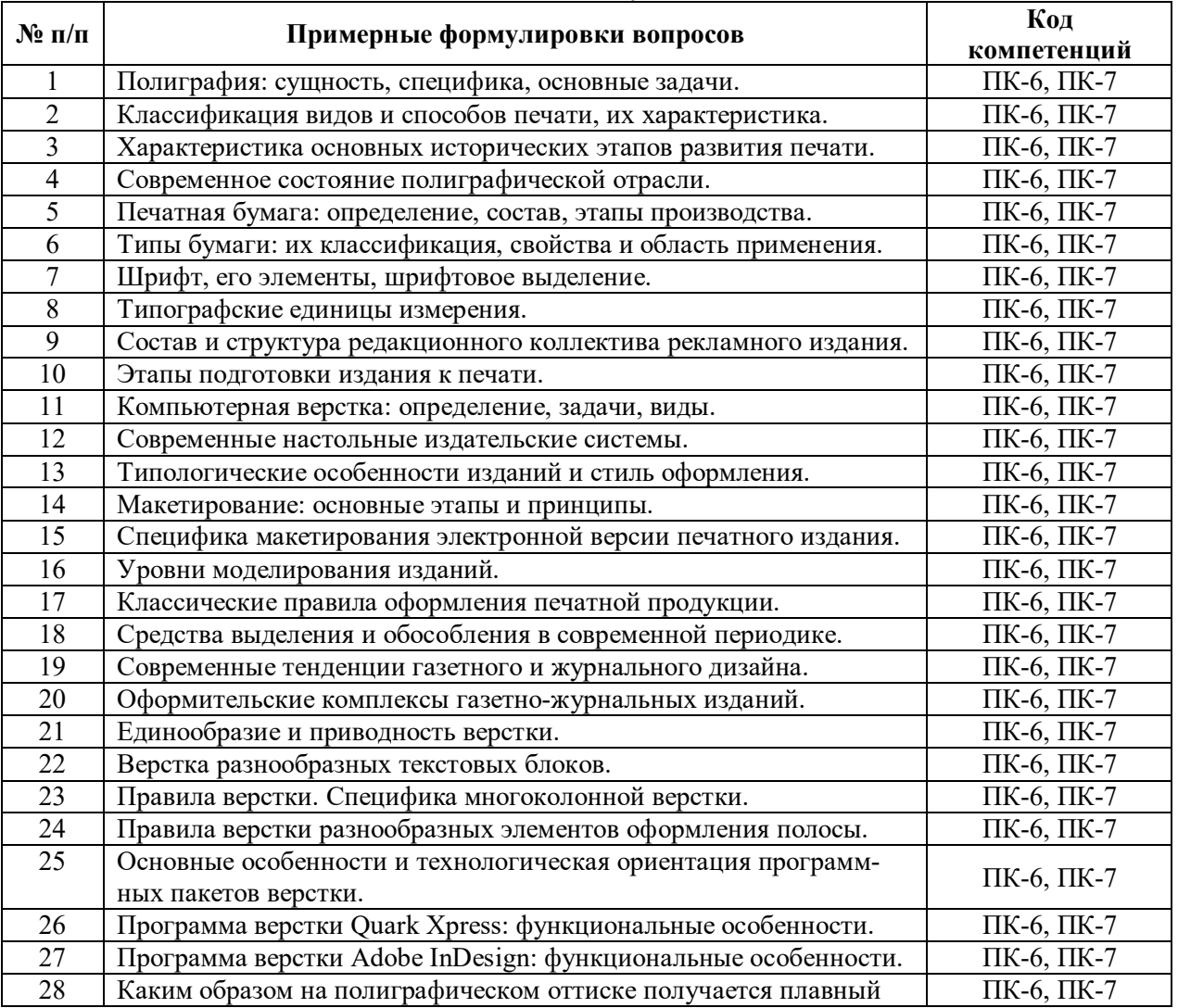

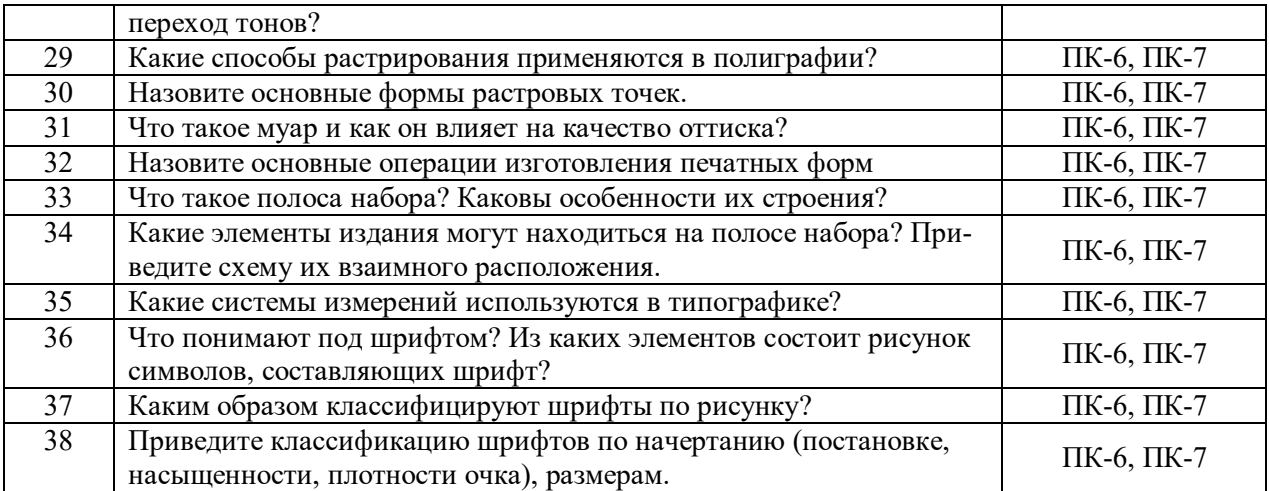

### **Таблица 12**

#### **Материалы, необходимые для оценки умений и владений (примерные практико-ориентированные задания)**

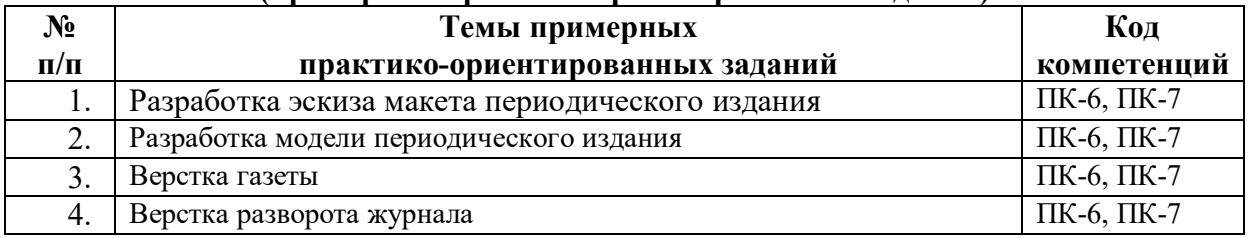

### *6.3.2. Темы и методические указания по подготовке рефератов, эссе и творческих заданий по дисциплине*

Написание рефератов (эссе, творческих заданий) не предусмотрено.

## *6.3.3. Методические указания по выполнению курсовой работы*

Курсовая работа по дисциплине учебным планом не предусмотрена*.*

## *6.3.4. Типовые задания для проведения текущего контроля формирования компетенций*

### **6.3.4.1. Планы семинарских занятий**

Семинарские занятия по дисциплине учебным планом не предусмотрены*.*

### **6.3.4.2. Задания для практических занятий**

**Практическая работа № 1** Тема «Типографские термины»

Цель работы – Выявление 20 терминов верстки и дизайна издания. Задание и методика выполнения: Разбор основных типографских терминов. Изучение примеров использования в полиграфии и типографике. Поиск примеров.

### **Практическая работа № 2** Тема «Типология российских печатных изданий»

Цель работы – Подбор 3 наименований изданий на каждый тип классификации (по материалам лекции).

Задание и методика выполнения: Изучение приемов и методов формирования и работы коллектива периодического издания на основе учебной литературы и примеров.

### **Практическая работа № 3** Тема «Этапы макетирования»

*Практическая работа в форме практической подготовки выполняется на базе рекламной мастерской ЧГИК*

Цель работы – Разработка эскиза макета периодического издания. Задание и методика выполнения: Изучение приемов и методов разработки макета.

**Практическая работа № 4** Тема «Модель и элементы оформления периодического издания»

*Практическая работа в форме практической подготовки выполняется на базе рекламной мастерской ЧГИК*

Цель работы – Разработка модели периодического издания. Задание и методика выполнения: Изучение приемов и методов разработки модели периодического издания.

**Практическая работа № 5** Тема «Современные настольные издательские системы» *Практическая работа в форме практической подготовки выполняется на базе рекламной мастерской ЧГИК*

Цель работы – Заполнение таблицы «Сравнительная характеристика программных пакетов верстки».

Задание и методика выполнения: Проведения анализа и выявление особенностей различных программных пакетов верстки. Создание таблицы на основе сопоставления по ряду критериев.

**Практическая работа № 6** Тема «Верстка газетной полосы в программе Quark Xpress» *Практическая работа в форме практической подготовки выполняется на базе рекламной мастерской ЧГИК*

Цель работы – Верстка газеты согласно предложенному описанию. Задание и методика выполнения: Разработка макета газеты по выбору.

**Практическая работа № 7** Тема «Верстка обложки журнала с помощью программы Adobe InDesign»

*Практическая работа в форме практической подготовки выполняется на базе рекламной мастерской ЧГИК*

Цель работы – Верстка обложки журнала согласно выбранному эталонному изданию. Задание и методика выполнения: Разработка макета обложки.

**Практическая работа № 8** Тема «Верстка внутреннего разворота журнала с помощью программы Adobe InDesign»

*Практическая работа в форме практической подготовки выполняется на базе рекламной мастерской ЧГИК*

Цель работы – Верстка разворота журнала согласно выбранному эталонному изданию. Задание и методика выполнения: Разработка макета разворота издания

### **6.3.4.3. Темы и задания для мелкогрупповых/индивидуальных занятий**

Мелкогрупповые/индивидуальные занятия по дисциплине учебным планом не предусмотрены.

### **6.3.4.4. Типовые темы и задания контрольных работ**

**(контрольного урока)**

Контрольная работа в учебном процессе не используется*.*

#### **6.3.4.5. Тестовые задания**

Тестовые задания включены в фонд оценочных средств. Используются тестовые задания в форме выбор одного, двух и более правильных ответов из предложенных, установление соответствия (последовательности), кейс-задания.

#### **6.4. Методические материалы, определяющие процедуры оценивания знаний, умений и владений, характеризующих этапы формирования компетенций**

1. Нормативно-методическое обеспечение текущего контроля успеваемости и промежуточной аттестации обучающихся осуществляется в соответствии с локальными актами вуза

Конкретные формы и процедуры текущего контроля успеваемости и промежуточной аттестации по дисциплине отражены в 4 разделе «Содержание дисциплины, структурированное по темам (разделам) с указанием отведенного на них количества академических часов и видов учебных занятий».

Анализ и мониторинг промежуточной аттестации отражен в сборнике статистических материалов: «Итоги зимней (летней) зачетно-экзаменационной сессии».

2. Для подготовки к промежуточной аттестации рекомендуется пользоваться фондом оценочных средств:

– перечень компетенций с указанием этапов их формирования в процессе освоения образовательной программы (см. п. 6.1);

– описание показателей и критериев оценивания компетенций на различных этапах их формирования, описание шкал оценивания (см. п. 6.2);

– типовые контрольные задания или иные материалы, необходимые для оценки знаний, умений, владений, характеризующих этапы формирования компетенций в процессе освоения образовательной программы (см. п. 6.3).

3. Требования к прохождению промежуточной аттестации зачет и экзамен. Обучающийся должен:

своевременно и качественно выполнять практические работы;

своевременно выполнять самостоятельные задания;

пройти промежуточное тестирование;

творческие работы;

4. Во время промежуточной аттестации используются:

– список теоретических вопросов и база практических заданий, выносимых на зачет и экзамен;

– описание шкал оценивания;

– справочные, методические и иные материалы.

1. Для осуществления процедур текущего контроля успеваемости и промежуточной аттестации для инвалидов и лиц с ограниченными возможностями здоровья фонды оценочных средств адаптированы за счет использования специализированного оборудования для инклюзивного обучения. Форма проведения текущей и итоговой аттестации для студентов-инвалидов устанавливается с учетом индивидуальных психофизических особенностей (устно, письменно на бумаге, письменно на компьютере, в форме тестирования и т. п.). При необходимости студенту-инвалиду предоставляется дополнительное время для подготовки ответа на зачете и экзамене.

### **7. ПЕРЕЧЕНЬ ПЕЧАТНЫХ И ЭЛЕКТРОННЫХ ОБРАЗОВАТЕЛЬНЫХ И ИНФОРМАЦИОННЫХ РЕСУРСОВ НЕОБХОДИМЫХ ДЛЯ ОСВОЕНИЯ ДИСЦИПЛИНЫ**

### **7.1. Печатные и (или) электронные образовательные ресурсы**<sup>1</sup>

- 1. Клещев, О. И. Основы производственного мастерства: Художественнотехническое редактирование : учебное пособие / О. И. Клещев. — Екатеринбург : УрГАХУ, 2015. — 108 с. — ISBN 978-5-7408-0221-3. — Текст : электронный // Лань : электронно-библиотечная система. — URL: https://e.lanbook.com/book/131261 (дата обращения: 24.04.2024). — Режим доступа: для авториз. пользователей.
- 2. Клещев, О. И. Типографика и основы полиграфии : учебное Клещев, О. И. Технология полиграфии: допечатная обработка изображений : учебное пособие / О. И. Клещев. — Екатеринбург : УрГАХУ, 2020. — 116 с. — ISBN 978-5-7408- 0273-2. — Текст : электронный // Лань : электронно-библиотечная система. — URL: https://e.lanbook.com/book/189249 (дата обращения: 24.04.2024). — Режим доступа: для авториз. пользователей.
- 1. Орешко, Т. Д. Компьютерная обработка текстов и издательские системы : учебно-методическое пособие / Т. Д. Орешко ; составитель Т. Д. Орешко. — Минск: БГУКИ, 2018. — 140 с. — ISBN 978-985-522-209-6. — Текст: электронный // Лань : электронно-библиотечная система. — URL: https://e.lanbook.com/book/176031 (дата обращения: 24.04.2024). — Режим доступа: для авториз. пользователей

### **7.2. Информационные ресурсы**

*7.2.1. Профессиональные базы данных и информационные справочные системы* **Базы данных:**

Библиотека диссертаций и рефератов России .– Режим доступа:

http://www.dslib.net

Единое окно доступа к информационным ресурсам.– Режим доступа: http://window.edu.ru

https://elibrary.ru/defaultx.asp

Национальная электронная библиотека – Режим доступа:http://xn--90ax2c.xn--

p1ai/

 $\overline{a}$ 

Национальный открытый университет. – Режим доступа :http://www.intuit.ru/

Образовательный ресурс по AdobePhotoshop.– Режим доступа: http://photoshoplessons.ru/

Росинформкультура: рос.система науч.-информ. Обеспечения культур. Деятельности: офиц. сайт. – Режим доступа: http://infoculture.rsl.ru/RSKD/main.htm

Российская книжная палата.– Режим доступа: http://www.bookchamber.ru/ ФГУП НТЦ «Информрегистр» .– Режим досту-

па:http://inforeg.ru/about/itemlist/category/49-obshhie-svedeniya

ЭБС «Лань» – Режим доступа:http://e.lanbook.com

Электронная библиотека диссертаций РГБ – Режим доступа:http://www.dslib.net; https://archi.ru/;

https://vk.com/dbooks;

https://vk.com/repetitor3d;

https://vk.com/club150709842.

#### **Информационные справочные системы:**

 $^{-1}$  Обеспечение обучающихся инвалидов и лиц с ограниченными возможностями здоровья печатными и электронными образовательными ресурсами осуществляется в формах, адаптированных к ограничениям их здоровья.

Гарант, Консультант+

### *7.2.2. Ресурсы информационно-телекоммуникационной сети Интернет*

- 1. Лучшая веб-верстка и макетирование для лучшего интернета. Бесплатный курс веб-типографии для веб-дизайнеров и веб-разработчиков. **https://betterwebtype.com/**
- 2. Московский международный фестиваль Typomania. Типомания 2019 (Shadesign) **https://typomania.ru/**

### **8. МЕТОДИЧЕСКИЕ УКАЗАНИЯ ДЛЯ ОБУЧАЮЩИХСЯ ПО ОСВОЕНИЮ ДИСЦИПЛИНЫ**

Комплексное изучение обучающимися дисциплины предполагает: овладение практическими навыками, учебной и дополнительной литературой, указанной в рабочей программе дисциплины; творческую работу обучающихся в ходе проведения практических занятий, а также систематическое выполнение тестовых и иных заданий для самостоятельной работы обучающихся.

В ходе проведения практических занятий раскрываются основные вопросы в рамках рассматриваемой темы, делаются акценты на наиболее сложные и интересные положения изучаемого материала, которые должны быть приняты обучающимися во внимание.

Основной целью практических занятий является отработка профессиональных умений и владений навыками. В зависимости от содержания практического занятия могут быть использованы методики интерактивных форм обучения. Основное отличие активных и интерактивных упражнений и заданий в том, что они направлены не только и не столько на закрепление уже изученного материала, сколько на изучение нового.

Для выполнения заданий самостоятельной работы по темам обучающиеся, кроме рекомендуемой к изучению литературы, электронных изданий и интернетресурсов, должны использовать публикации по изучаемой теме в журналах: «Интерьер+дизайн», «Аrchitectural digest», «Идеи вашего дома» (задания для самостоятельной работы см. в Разделе 5. Перечень учебно-методического обеспечения для самостоятельной работы обучающихся по дисциплине).

Предусмотрено проведение индивидуальной работы (консультаций) с обучающимися в ходе изучения материала данной дисциплины.

Выбор методов обучения для инвалидов и лиц с ограниченными возможностями здоровья определяется с учетом особенностей восприятия ими учебной информации, содержания обучения, методического и материально-технического обеспечения. В образовательном процессе используются социально-активные и рефлексивные методы обучения, технологии социокультурной реабилитации с целью оказания помощи в установлении полноценных межличностных отношений с другими обучающимися, создания комфортного психологического климата в студенческой группе.

### **Таблица 14**

#### **Оценочные средства по дисциплине с учетом вида контроля**

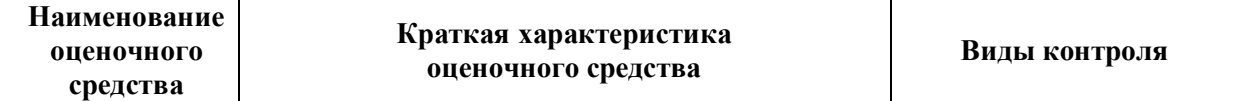

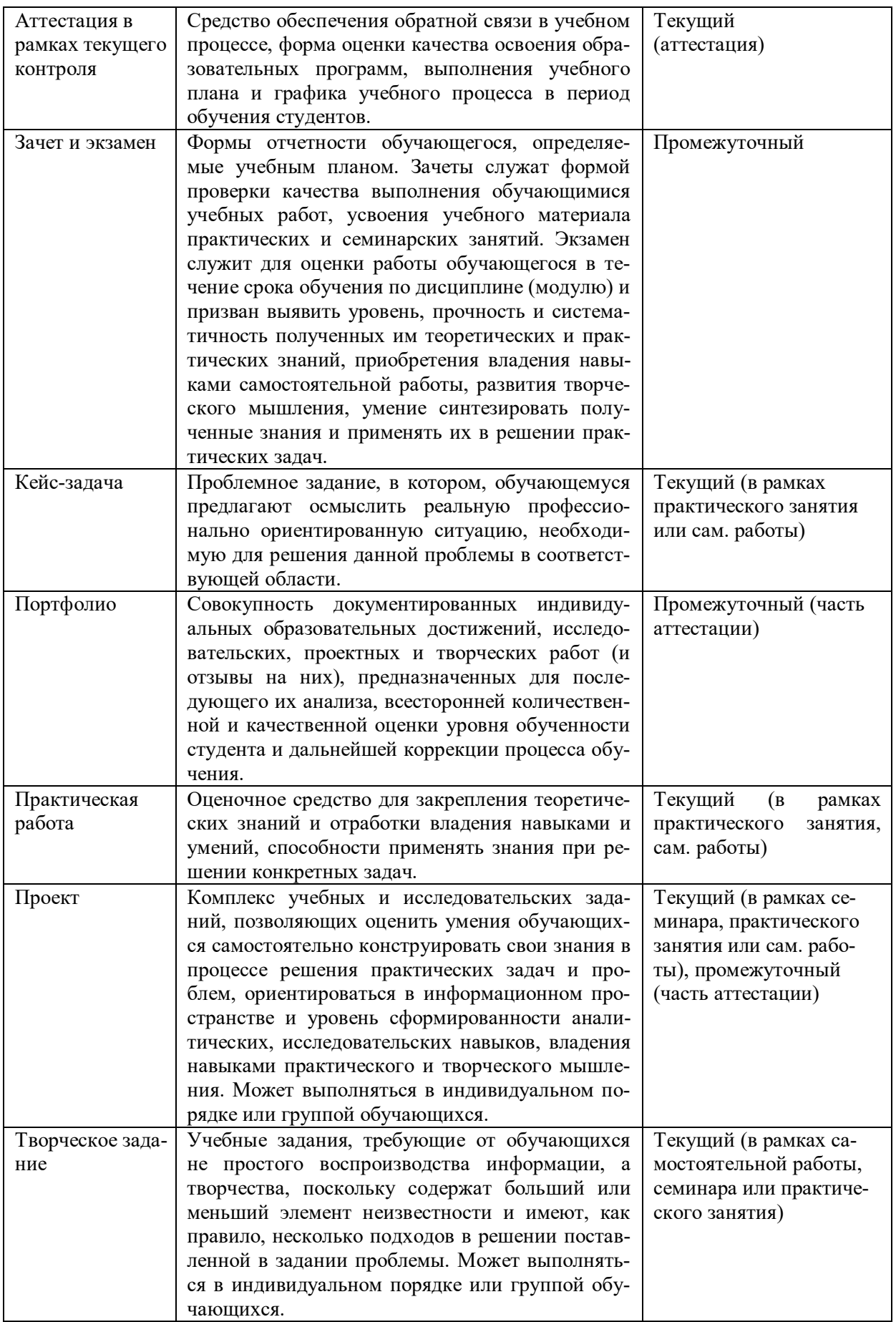

### **9. ОПИСАНИЕ МАТЕРИАЛЬНО-ТЕХНИЧЕСКОГО ОБЕСПЕЧЕНИЯ, НЕОБХОДИМОГО ДЛЯ ОСУЩЕСТВЛЕНИЯ ОБРАЗОВАТЕЛЬНОГО ПРОЦЕССА ПО ДИСЦИПЛИНЕ**

Учебные аудитории для проведения учебных занятий по дисциплине оснащены оборудованием (учебная мебель, тематические стенды) и техническими средствами обучения (компьютерная техника, мультимедийное оборудование) проводной интернет). лицензионное и свободно распространяемое программное обеспечение: Microsoft Windows, Microsoft Office 2007, Google Chrome, Internet Explorer CorelDrawX4 Corel-DrawX7 MediaPlayerClassic Русский музей: виртуальный филиал.

Задания по самостоятельной работе № 1, 2, 3, 4, 5, 6, а также задания практических заданий № 3, 4, 5, 6, 7, 8, выполняются в форме практической подготовки на базе рекламной мастерской ЧГИК

### **Лист изменений в рабочую программу дисциплины**

В рабочую программу дисциплины внесены следующие изменения и дополнения:

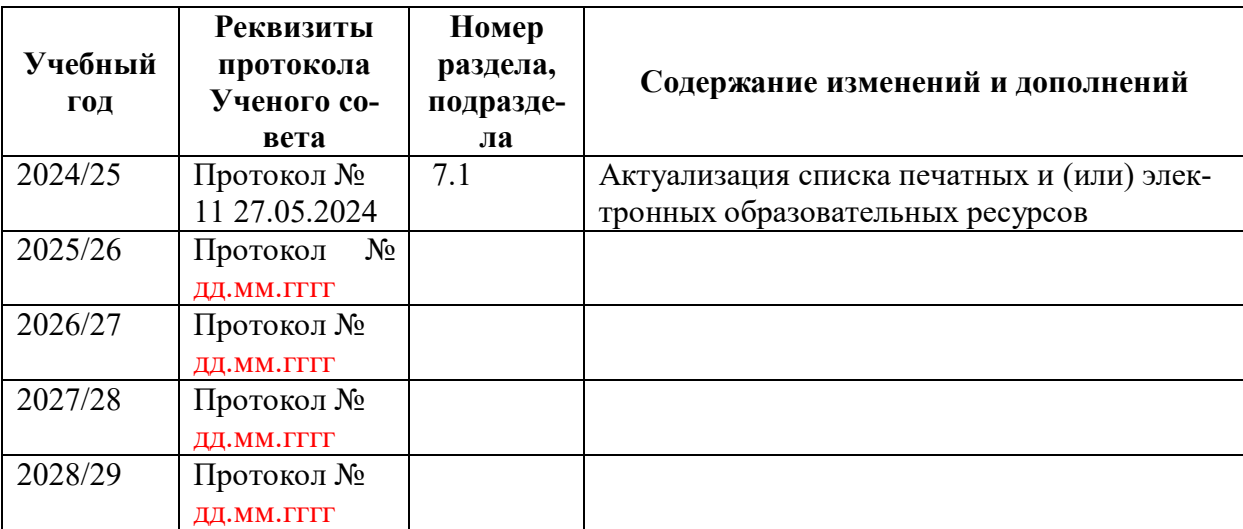

Учебное издание

Автор-составитель Алексей Григорьевич **Лешуков**

# **ВЕРСТКА И МАКЕТИРОВАНИЕ НА КОМПЬЮТЕРЕ**

### **Рабочая программа дисциплины**

## **программа бакалавриата «Графический дизайн» по направлению подготовки 54.03.01 Дизайн квалификация: бакалавр**

Печатается в авторской редакции

*Подписано к печати Формат 60х84/16 Объем 3,1 п. л. Заказ Тираж 100 экз.*

Челябинский государственный институт культуры 454091, Челябинск, ул. Орджоникидзе, 36а Отпечатано в типографии ЧГИК. Ризограф